**Internet Flux Recorder Crack License Keygen [Win/Mac] [2022]**

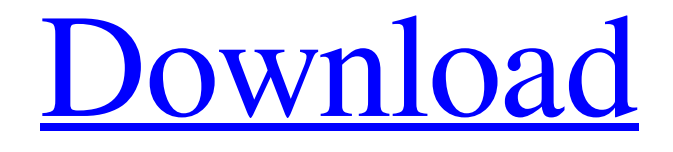

# **[Download](http://evacdir.com/moretown/allover=hendry=SW50ZXJuZXQgZmx1eCByZWNvcmRlcgSW5/&ZG93bmxvYWR8Vk42TkdneU4zeDhNVFkxTkRVeU1qRXhNSHg4TWpVNU1IeDhLRTBwSUZkdmNtUndjbVZ6Y3lCYldFMU1VbEJESUZZeUlGQkVSbDA=raiding&dataprotection=tempura)**

#### **Internet Flux Recorder Crack+ Download PC/Windows [Updated]**

== Features == \* Display a monthly traffic total and time. \* Set a monthly limit. \* Display a monthly total bytes downloaded and total bytes uploaded. \* Set a monthly limit. \* Display a monthly total bytes downloaded and total bytes uploaded for each day. \* Display a monthly total bytes downloaded and total bytes uploaded for each month. \* Set the time when the children surf the internet. \* Hide a program from a startup. \* Can be run in the background. \* Save recordings once a minute or 1MB. \* Easy installation. \* Easy operation. \* Control the internet use time, even be hidden and hang up the internet automatically. \* All activities can be recorded easily.  $==$  How to Use  $==$  1. Install the application. 2. Click 'Start' button in main menu to display the program. 3. Set the program to automatic startup if user want to use it regularly. 4. Record network traffic, or set the limit of network traffic monthly or daily. 5. Set the time when the children surf the Internet. 6. Hide the program if user need to. 7. Press the hot key 'F9' or the program can be directly displayed if Internet is connected. 8. The program will do its job without being displayed if Internet is disconnected. 9. The program will go to sleep when the computer is not connected to the internet. It will wake up when you connect to the internet. 10. The program is easy to install. 11. The program is easy to use. How to use the 'Internet flux recorder' program: 1. Click 'Start' button in main menu to display the program. 2. Set the program to automatic startup if user want to use it regularly. 3. Record network traffic, or set the limit of network traffic monthly or daily. 4. Set the time when the children surf the Internet. 5. Hide the program if user need to. 6. Press the hot key 'F9' or the program can be directly displayed if Internet is connected. 7. The program will do its job without being displayed if Internet is disconnected. 8. The program will go to sleep when the computer is not connected to the internet. It will wake up when you connect to the internet. 9. The program is easy to install. 10. The program is easy to use. \*\*Free Download\*\* http

#### **Internet Flux Recorder Download**

1. it support the linux 2. it support the automatic startup 3. it support the network proxy 4. support the setting to display the real time and the data usage 5. support the automatic record to the file when internet is connected 6. support the manual record to the file Uploader-SE It works like a bittorrent tracker, the Internet IP address or domain names are entered, and the client-side software automatically uploads the search results to the IP addresses or domains in the tracker's database. History The original client-side software for Uploader-SE is Uploader.exe, which supports HTTP proxy, Direct connection and the private IP address. It was originally released in 2003, and the original author quit the project in 2013. In 2018, the project was moved to Github by some volunteers, and the original author re-released the project as Uploader-SE. The primary goal of the project is to keep the original project intact, and support different OSs and network configurations, but also to introduce many new features and function. The software is designed for Windows OS. Features 1. support Microsoft HTTP proxy, Direct connection and the private IP address 2. automatic synchronize with the client-side software 3. user manual and remote control 4. supports browsers such as Internet Explorer, Chrome, Firefox, Opera and other 5. support various search engines, such as Google, Yandex, Bing, Baidu, DuckDuckGo 6. support Torrent search 7. support the manual configuration of IP addresses 8. supports the settings such as the proxy settings, network proxy setting, the bandwidth setting, the time interval for the automatic synchronization 9. support the remote control, such as stopping the client-side software and restart the client-side software 10. support the real time display, such as display the network traffic and the time 11. support the language auto-detection, such as English, German, Dutch, Spanish, French,... 12. supports the hotkey for the stopping the recording, such as F9, F10, F11 13. supports the setting to display the total number of bytes uploaded and downloaded 14. support the function to close the internet connection 15. support the function to turn off the computer and sleep See also BitTorrent tracker Comparison of BitTorrent clients Download aggregator 77a5ca646e

# **Internet Flux Recorder [32|64bit]**

------------------------------------------------ Net stat - Firefox for windows is a simple yet powerful tool for displaying any page's HTTP activity over time. Features Include: ... Sound Manager - is a freeware. It can manage your sound effects: - create custom sound effects for recording and playing audio files, - queue sounds and play them sequentially (also known as Sound Layouts), play any combination of sounds from the default set of sound effects, - create user-specific sounds, - create custom mixing charts, and - change the sound samples in the built-in sound player. Installation: ---------- If you are running Windows NT/2000/XP/2003/Vista/Windows 7/8/Windows 8.1: ... Folder Plus - is a freeware. Folder Plus helps you arrange folders and items in an intuitive way, and improve your searching performance. With its power and feature, this folder organizing tool easily integrates with Windows Explorer, providing a file and folder management tool that works like the Windows Explorer. It can quickly display directories, files, and network shares in an intuitive way. You can drag and drop any folder or item on the window, rename it, or move it to any other folder. You can drag and drop files or folder directly to the folder window. Folder Plus organizes its own directories and saves them in its own database. ... Orchid - is a freeware. Orchid is a tiny app that can make your life a bit easier. It displays all your contacts and the networks they belong to in a grid view. You can see their status: Active Inactive Tentative Orchid will attempt to suggest a name to you if you haven't chosen one for your contacts and will let you know if you have too many contacts. To add contacts, just open the window and drag and drop your contact. You can remove them by selecting them and clicking "remove" Orchid will group contacts in networks according to the name you give it. ... Flexicontacts - is a freeware. It is a compact and easy to use program for organizing contacts, that enable you to view all your contacts in a hierarchical view, with a simple to use graphical interface, allowing you to select a specific name for a contact and sorting it by a number of parameters. Flexicontacts is a useful application for personal information management (

### **What's New In Internet Flux Recorder?**

---------------------------------- # # Flux is an internet history recorder for Windows. # The program can record the network traffic and # Internet timings. # # The user can see the bytes download/uploaded, # The monthly total network traffic and Internet # time, # Can set a monthly network traffic and Internet # time limit, # Also can check the record of the program # The program will be started on windows # startup, if the user close the program, the # program can restart when Internet is connected. # # Flux can record the network traffic and Internet # time accurately, and the program will save the # records once a minute or 1MB. # # The program has a function to control the time # when the children surf the Internet, it can # be hidden completely, it can also have a # function to hang up the Internet or shut down # the computer automatically. # # The main window can be displayed if user # press hotkey 'F9'. # # Note: # This program can also be used as a log file # recorder to record logs. # # It can control the length of log file. It # can display a certain file in full view in # the main window. # # For example: # 1. User click start button to start logging. # # 2. User click 'Quit' button to quit the # program. # # 3. User press hotkey 'F9' to bring up the # main window. # # 4. The main window has a log file # viewer. It can display a log file in full # view in the main window. # # For example: # # The file is a log file on 'C:\', and its # name is 'C:\\\Apache\\_Log\\_20120402'. # # 5. When the log file has been checked # completely, the main window will close. ########## The 'Windows' menu can be set to # 'Default'. ###  $\#$  #  $\#$  #  $\#$  # The total network traffic and Internet  $\#$  time can be set to 5MB.  $\#$  # The current network traffic and Internet  $\#$ time will not be changed. # # # # # # # # # # # # # # # # # # # # # # # # # # # # # # # # # # #

## **System Requirements:**

Windows XP/Windows Vista/Windows 7 Microsoft.NET Framework 4.0. CPU: 2.0 GHz or faster RAM: 1 GB HDD Space: 8 GB HDD Space: 1 GB Installation: How to Install Mod: How to Uninstall Mod: How to Download Mod Files: Videos: Reviews: Images: Mod Hub is a friendly place

Related links:

[https://techadarsh.com/wp-content/uploads/2022/06/Diagram\\_Maker.pdf](https://techadarsh.com/wp-content/uploads/2022/06/Diagram_Maker.pdf) <https://bronzexpress.ca/conseils-astuces/vlogger-crack/> <https://www.voyavel.it/pdf-jack-crack-lifetime-activation-code-for-pc-latest/> <https://mrcskin.nl/2022/06/06/yahoo-web-search-crack-license-key-3264bit/> [https://mentorus.pl/wp-content/uploads/2022/06/1st\\_Virtual\\_Multi\\_Zone\\_Promotional\\_Clock.pdf](https://mentorus.pl/wp-content/uploads/2022/06/1st_Virtual_Multi_Zone_Promotional_Clock.pdf) <https://inboxagency.sk/wp-content/uploads/2022/06/carjan.pdf> <https://postlistinn.is/mapwindow-gis-crack-free-download-updated-2022> <https://fathomless-beach-04071.herokuapp.com/marwyll.pdf> <https://adexblowdespixi.wixsite.com/postpasssopal/post/zillya-livecd-crack-registration-code-free-download> <https://marijuanabeginner.com/wp-content/uploads/2022/06/maritere.pdf>